# **Publishing & Querying Linked Data – Case Study Student Profiles**

Abhijeet Verma (200701004)

DAIICT Supervisor Prof. PM Jat

**Abstract**: In this workwe have published the linked data of student profiles and implemented the web interface to the Sparql Query that allow us to Query the linked data through the sesame server and get the desired output.Later we will also discuss the basis of selecting certain vocabularies over others and the advantages of using RDF over RDBMS.

# *Keywords*–**RDF, SPARQL Query, URI, Vocabulary, License.**

### I. INTRODUCTION

Querying Linked Datasets (Dataset is a set of collection of triples) help us to extract data from the database containingcollection of rdf file which is store in Sesame Server. Rdf file is collection of triples which stores triples in the format subject, object and predicate. We will extract data from rdf file by writing query in the Sparql Language. By querying the linked Dataset in the web interface to the Sparql query we will get the desired output.In the context of linked data we basically differentiate between: Linked data publisher- a person or organization exposing structured data as rdf on the web, Linked data consumer- these might be machine, for example using a semantic indexer or a query engine or, as well as humans. We publish the Resumes of DAIICT University students and in our case linked data consumer is the web interface to the Sparql query.

In the section 1 we will describe how we linked the data and in section 1.1 what are the advantage of linked data, section 2 we will tell what vocabulary (global namespace) we have used, in section 2.1we explain the selection of vocabulary

### **1. How we link the Data**

First we find all the terms that are in the student resume document such as (college name school name, CPI, percentage) then we find the global namespace (URLs)for every term from the swoogle. Swoogle is the semantic web search engine. After finding the Global namespace for every term we provide every namespace with identifier so that we don't have to write the whole url while writing the query or making rdf document. For linking the data, we have to make RDF file, which may be written in RDF/XML or N3 format. provide ev<br>
don't have<br>
query or n<br>
we have to<br>
of<br>
RDF/XML<br>
the<br>
1.1 Advan

# **1.1 Advantage of RDF over RDBMS**

# **A simple and uniform standard data model.**

RDF database systems that all share the same wellspecified and W3C-standardized data model at their base hence these data model are interoperable and standardize (A common syntax for all applicationsrdf/xml,n3). The RDF model is essentially the canonicalization of a (directed) graph and has all the advantage (and generality) of structuring information using graphs wherein the arcs start with subject URIs, are labeled with predicate URIs, and end up pointing to object URIs or scalar values

# **Flexibility**

.

RDF's ability to assign any predicate/object pair to any subject makes it an ideal format for a freeform database. For example, if my address book lists each person's name, address, phone number and e-mail address, and I want to add a single new field for one

person, it's just one more triple to add, with no schema revision to contend with. (The W3C does have a specification for RDF schema available, but RDF schemas are more commonly used to provide additional information about data, such as data types and domains, than to constrain the entered data If I add a triple saying that Nick Charles has a dog Name value of "Asta", displaying Nick's information will then show the dog's name along with Nick's address and other information, even if no one else in my address book ever had a dogName property assigned. It means that information can be easily extended as application requirements evolve. Hence, Due to Flexibility RDF can be easily extended.

# **Distributed Data**

Having two files of RDF triples written in the ntriples syntax, or in the related Notation 3 , append one file to the other, and you've just merged two databases. This ease of data aggregation makes RDF a popular format for storing distributed data that is collected whenever some application needs an updated set. Basically it helps in meaningful compositions of data from different applications. Hence, due to distributed data RDF can easily be merged.

If the RDF database solution *A* was easy to get going with but eventually for some reason hits a brick wall, just switch to RDF database solution *B* or *C* or any other of the many available interoperable solutions

### **What vocabularies we have used**

In this section we will provide you with all the vocabularies (global namespace) that we have used for different terms.

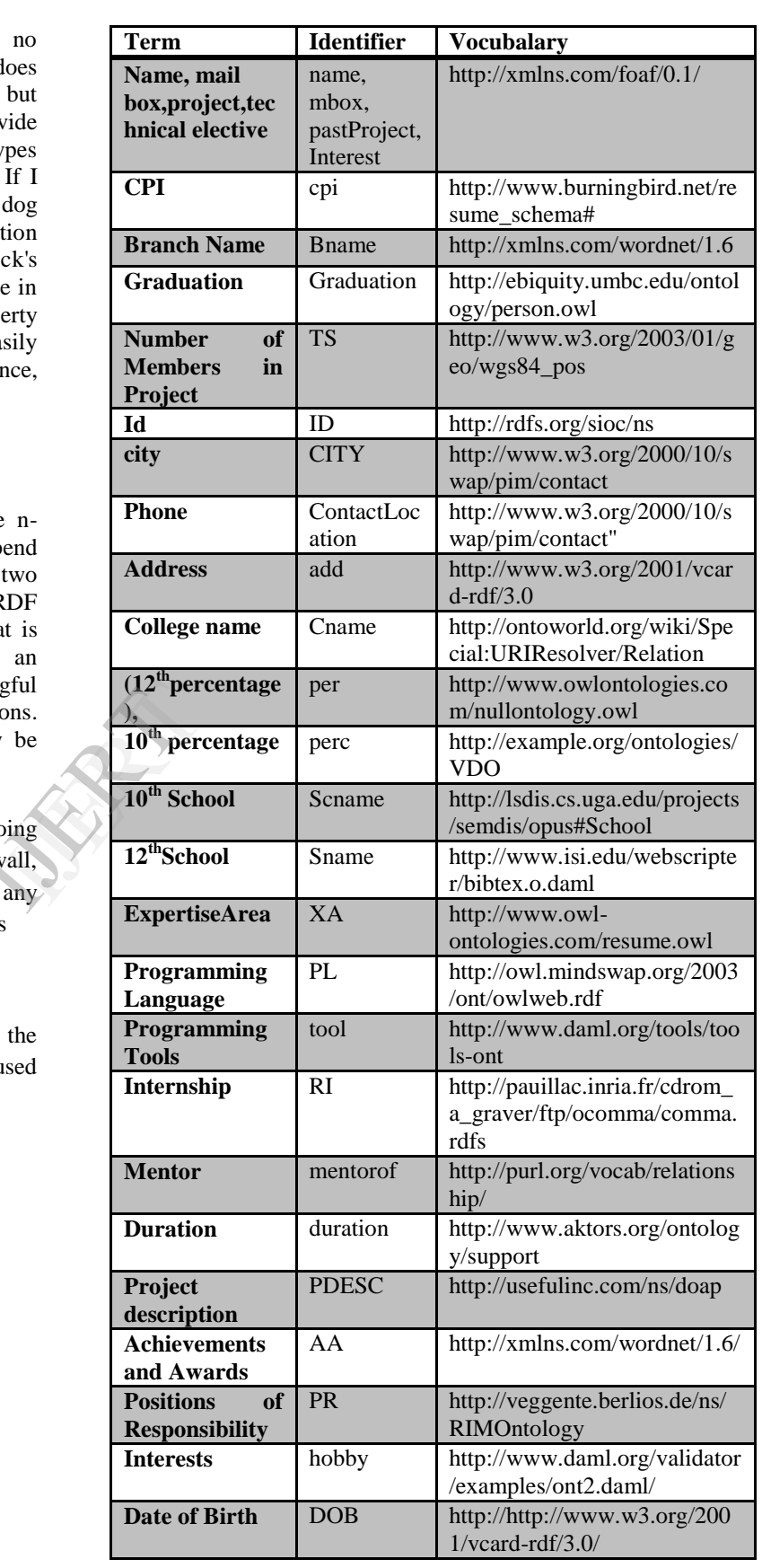

# Web Interface to the SPARQL Query

Enter your SPARQL query in the textbox below.

#### Sample Queries:

- WHAT ARE THE NAMES AND MAILBOX OF STUDENTS
- WHAT ARE THE NAMES AND SCHOOL NAME OF STUDENTS

**HELP** 

PREFIX foaf:<http://xmlns.com/foaf/0.1/> SELECT ?name ?mbox WHERE { ?x foaf:name ?name . ?x foaf:mbox ?mbox

**O** XML Execute

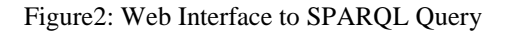

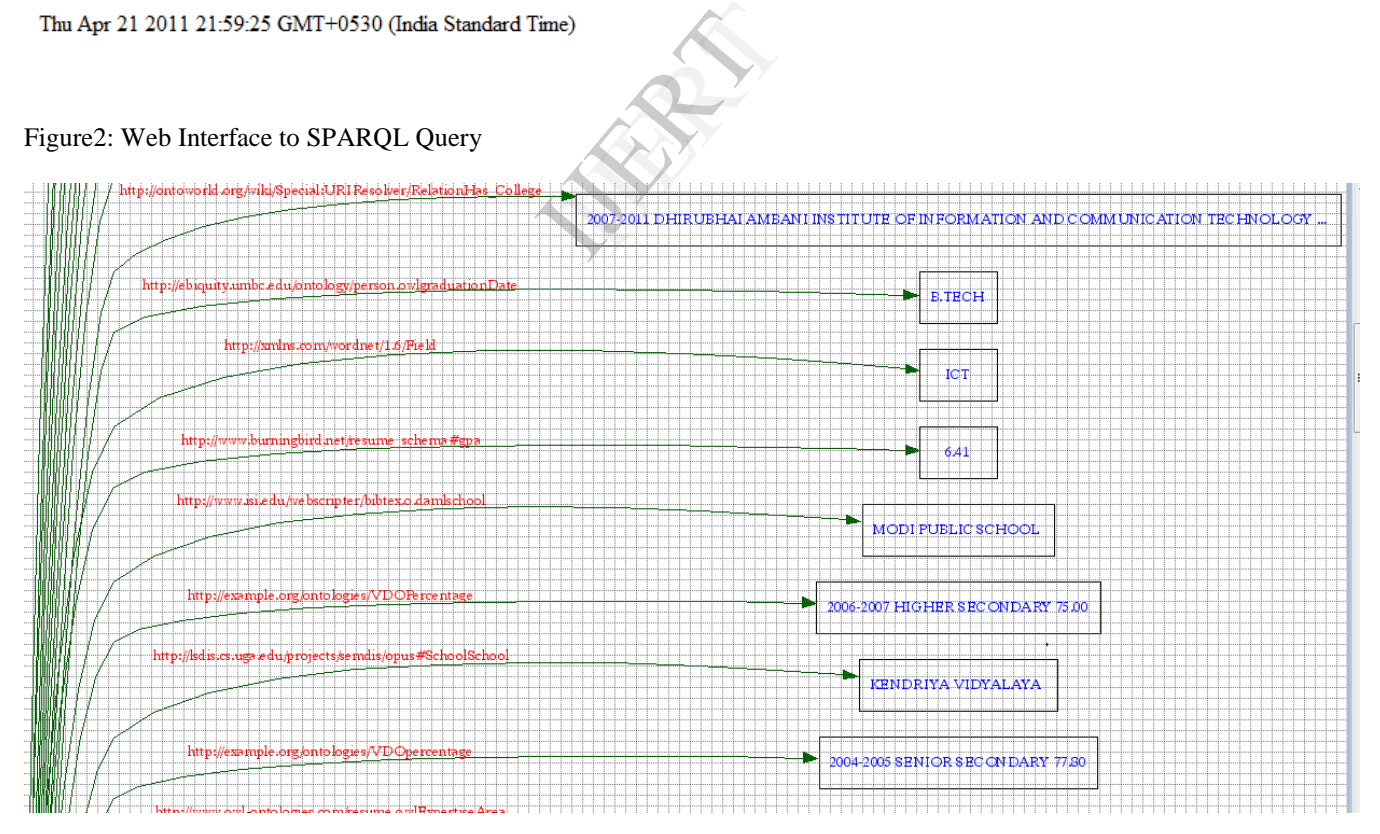

Figure3: Generated Sample RDF graph

### Figure1 : Sample of RDF file

@prefix perc: <http://example.org/ontologies/VDO> .<br>@prefix rdf: <http://www.w3.org/1999/02/22-rdf-syntax-ns‡> .<br>@prefix tool: <http://www.daml.org/tools/tools-ont> .

 $\label{th:th:main} $$ \kappa. 200701012RESIME.com/> a foaf:Description; $$ \kappa. /(\binutv. unbo.edu/ontology/person. ourgraduationDate> "B.TECH" \kappa/ /(entquity. unbo.edu/ontology/person. our gradationDate> "BNIOR SECOND. 1003-2004 SENDR. 2003-2004) $$$ DOB:dateOfBirth "1988-12-27"; :SchoolSchool "Maharaja Sawai Man Singh Vidyalaya, Jaipur \"Standard

### **2.1 Selection of Vocabulary**

Before selecting vocabulary we must saw that URLs must be *dereference able*, meaning that a description of the concept can be retrieved from the Web. We have use HTTP URIs for all attribute that we have in our Resume. The http:// scheme is the only URI scheme that is widely supported in today's tools and infrastructure. A set of well-known vocabularies have evolved in the Semantic Web communityand some of these vocabularieswhich we have used are:

### Friend-of-a-Friend (FOAF)

### Dublin Core (DC)

# Semantically-Interlinked Online Communities (SIOC)

We also select these vocabulary on the basis of their associated license making sure that data are accessible under open access license and by looking their metadata(a set of data that describe and give information about other data). Creative Commons is the license which is associated with all these vocabulary and before finally selecting vocabulary we saw the vocabulary metadata. In meta data we find that what is the number of other link that particular vocabulary is linked to. We select that vocabulary which has the maximum number of link

### **Conclusion**

As a data model, RDF has advantages over any other approach. We can represent, describe, combine, extend and adapt data and their organizational schema flexibly and at will. We can explore and analyze in ways not easily available with other models.

And, importantly, we can do all of this without the need to change what already exists.

### *References* **:**

[1]Linked Data Tutorial http://www4.wiwiss.fuberlin.de/bizer/pub/LinkedDataTutorial/#hownae

[2] Describing Linked Datasets Keith Alexander,RichardCyganiak,Michael Hausenblasand Jun Zhao

[3]Describing Copyright in RDFhttp://creativecommons.org/ns

[4]Creative Commons Rights Expression Languagehttp://wiki.creativecommons.org/CC\_REL Alexander, Ri<br>
[3] Describing<br>
[4] Creative (<br>
Languagehtt<br>
[5] Learn to C

[5]Learn to Create Websiteshttp://www.w3schools.com

[6]SPARQL Query Language for RDFhttp://www.w3.org/TR/rdfsparql-query/

[7]An Introduction to the Resource Description Frameworkhttp://www.dlib.org/dlib/may98/miller/05miller.html

[8]The RDF Advantages Pagehttp://www.w3.org/RDF/advantages.html

[9]How RDF Databases Differ from Other NoSQL Solutionshttp://blog.datagraph.org/2010/04/rdf-nosql-diff

[10] Advantages and Myths of RDF

http://www.mkbergman.com/483/advantages-and-myths-of-rdf/

[11] What is Linked data http://www.w3.org/egov/wiki/Tutorial/Linked\_Data